**Digitale JuniorUni Fakultät** *Robotik* **Workshop** *Coding mit Calliope mini*

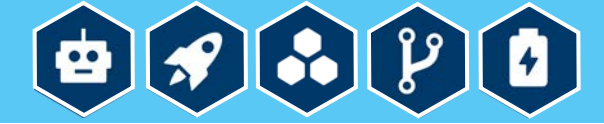

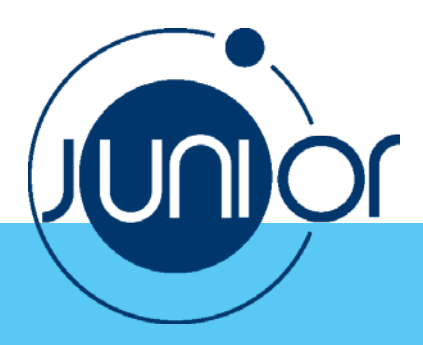

## Anlage 2

**Aufgabe: Wenn man die Taste A drückt, wird der Buchstabe "A" als Text angezeigt, wenn man die Taste B drückt, wird der Buchstabe "B" als Zeichen angezeigt.**

**So geht's:**

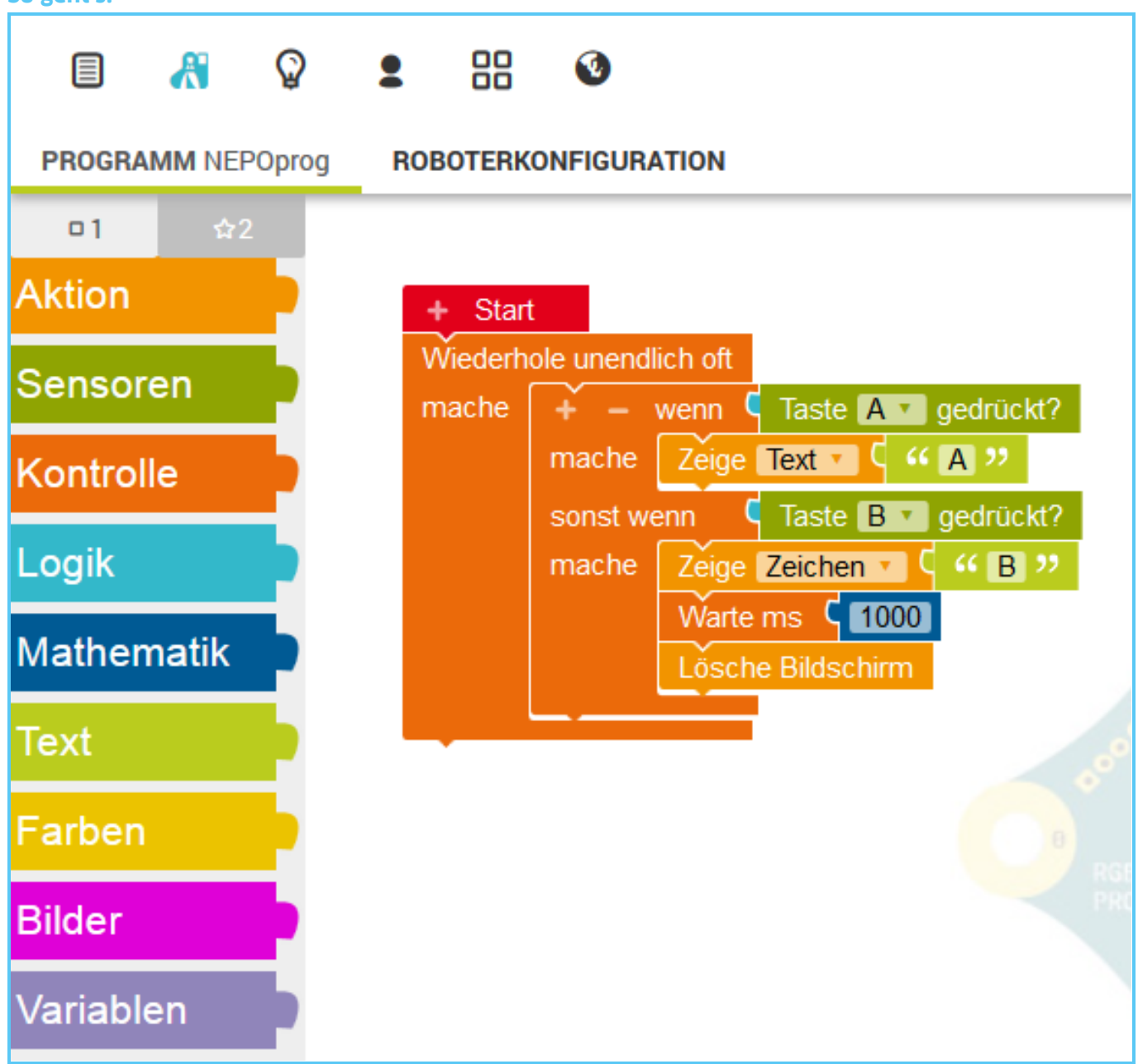